# Premia **(premia)**

Limit pamieci: 32 MB Limit czasu: 1.50 s

Firma Januszex S.A. po udanej modernizacji linii produkcyjnej kolejek chce wynagrodzic swoich pracown- ´ ików za zaangażowanie.

Pan Janusz (prezes firmy) przewidział premie pieniężne dla najlepszych pracowników i chciałby wiedzieć ilu z nich i jaka premia może obdarować. Jak to w takich firmach bywa, jeśli premie będą różne, to współpracownicy beda sobie zazdrościć, wiec należy przyznać jednakowe sumy dla wszystkich zasłużonych osób.

W sejfie są schowane banknoty o nominałach 1, 2 i 3 JND (januszodolary), które przeznaczono na ten szczytny cel i należy je wydać wszystkie. Ponadto sa one złożone w jeden wysoki stos. Chcac przeprowadzić wypłaty szybko i sprawnie, należy kolejnym przychodzącym pracownikom wydawać pewną liczbę banknotów z góry stosu znajdującego się w sejfie.

Napisz program, który wczyta ułożenie kolejnych banknotów na stosie i obliczy wszystkie możliwe podziały pieniędzy pomiędzy pracowników.

## **Wejscie ´**

W pierwszym wierszu wejścia znajduje się jedna liczba naturalna  $N$ , oznaczająca liczbę banknotów w sejfie. W drugim (ostatnim) wierszu wejścia znajduje się ciąg  $N$  liczb naturalnych  $A_i$  pooddzielanych pojedynczymi odstępami określających nominały kolejnych banknotów.

## **Wyjscie ´**

Twój program powinien wypisać na wyjście rosnący ciąg liczb pooddzielanych pojedynczymi odstępami oznaczających kolejne propozycje wartości premii dla jednego pracownika.

### **Ograniczenia**

 $1 \leq N \leq 500\,000, A_i \in \{1, 2, 3\}.$ 

## **Przykład**

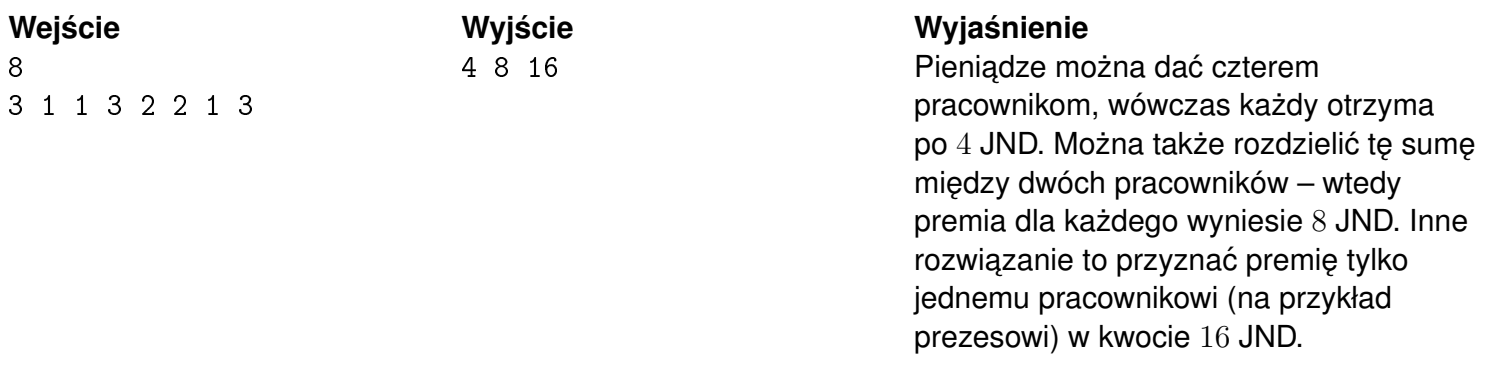